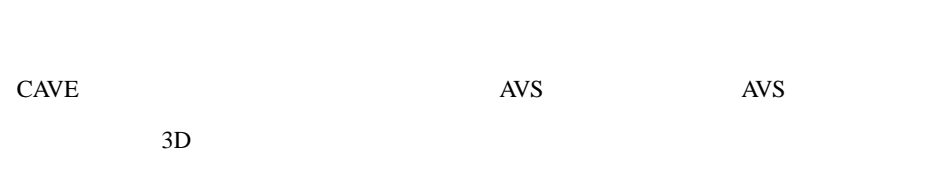

CAVE M 3

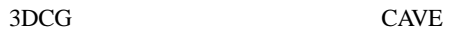

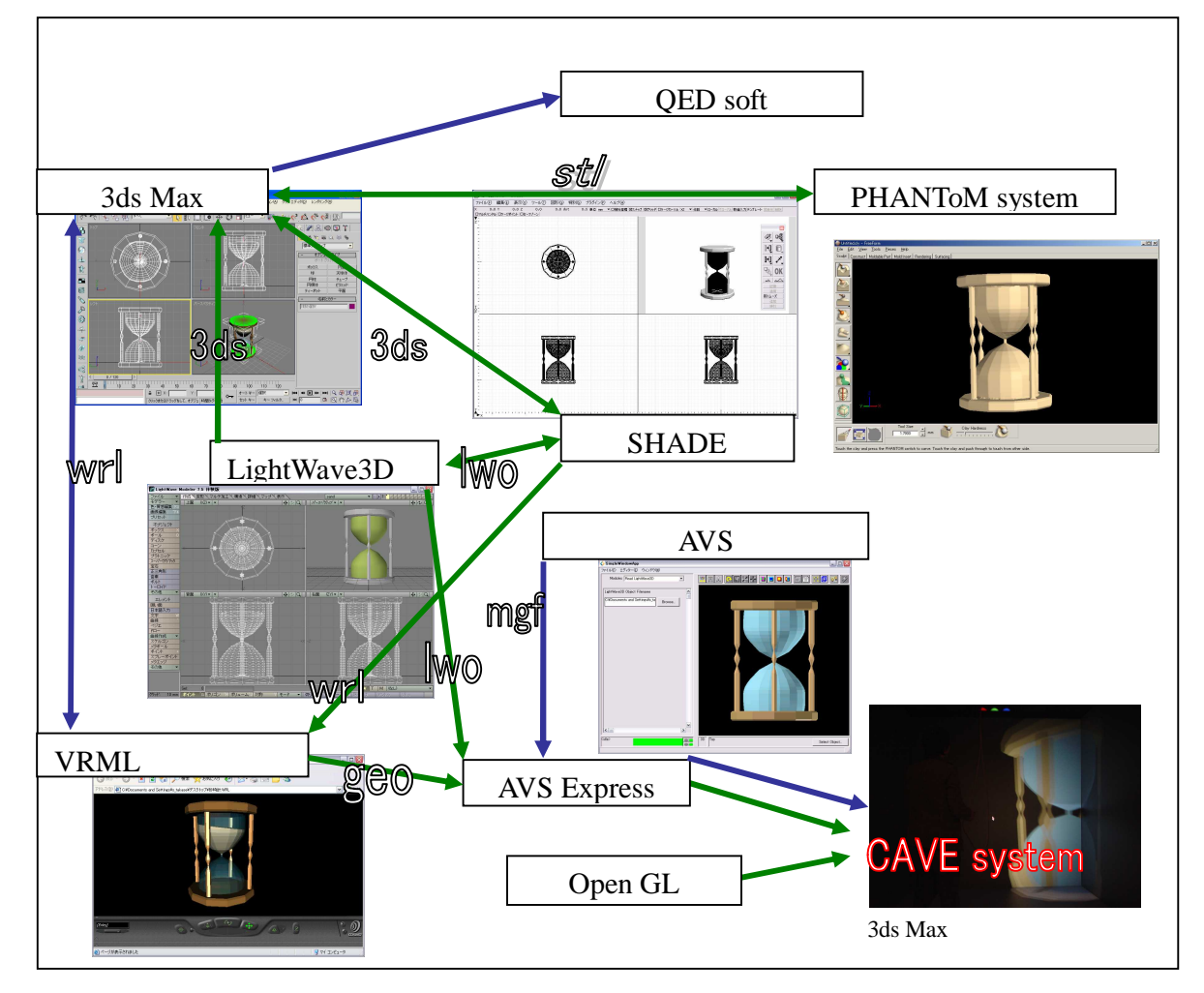

CAVE

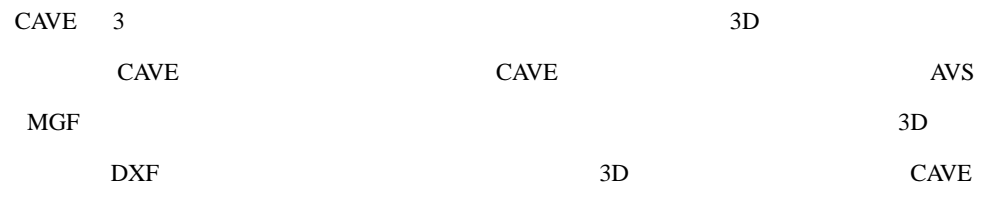

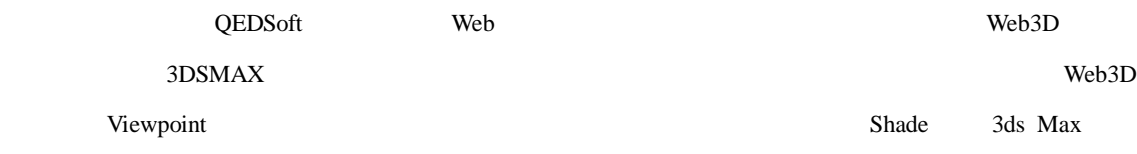

Viewpoint

3DCG

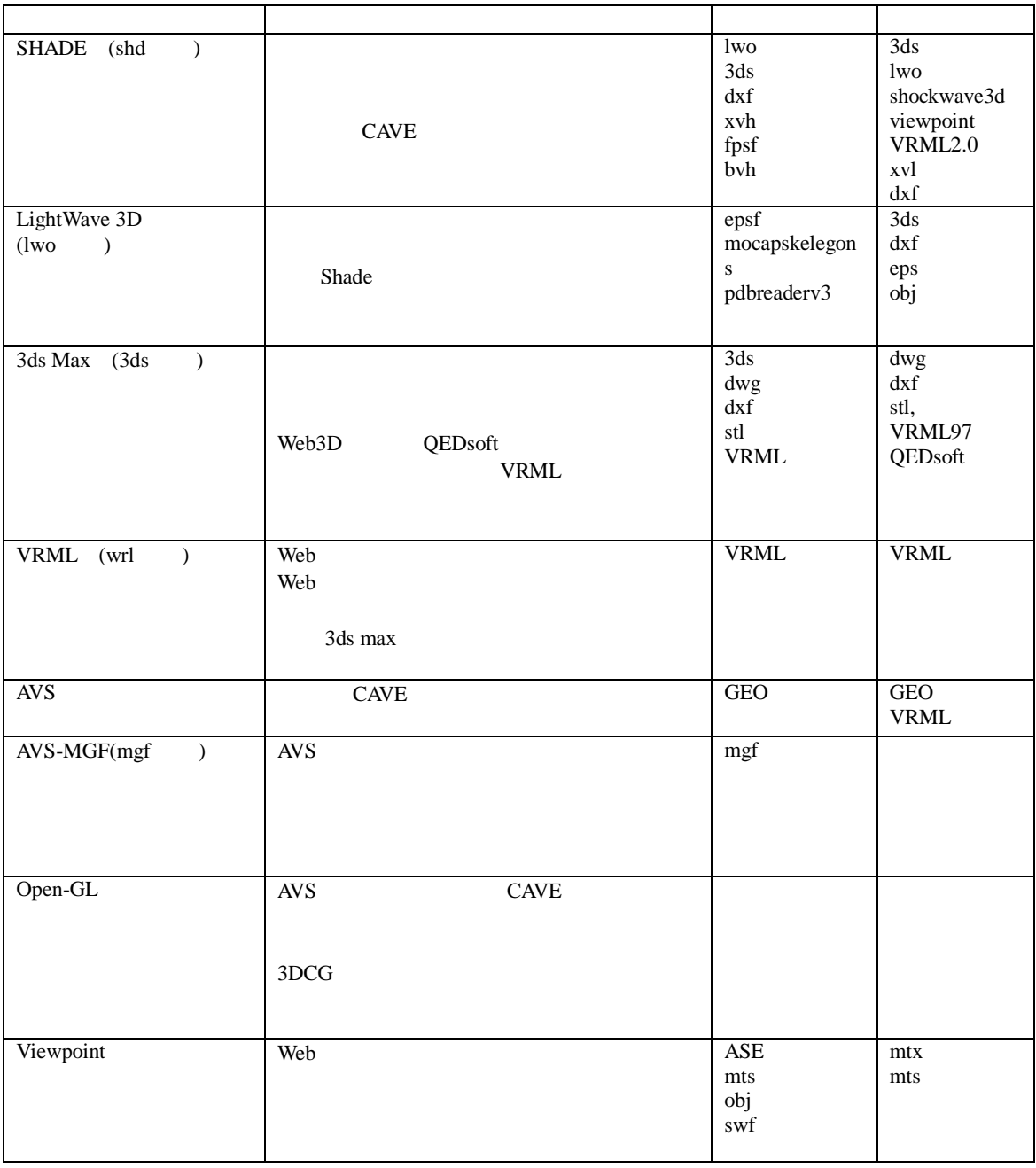

## CAVE

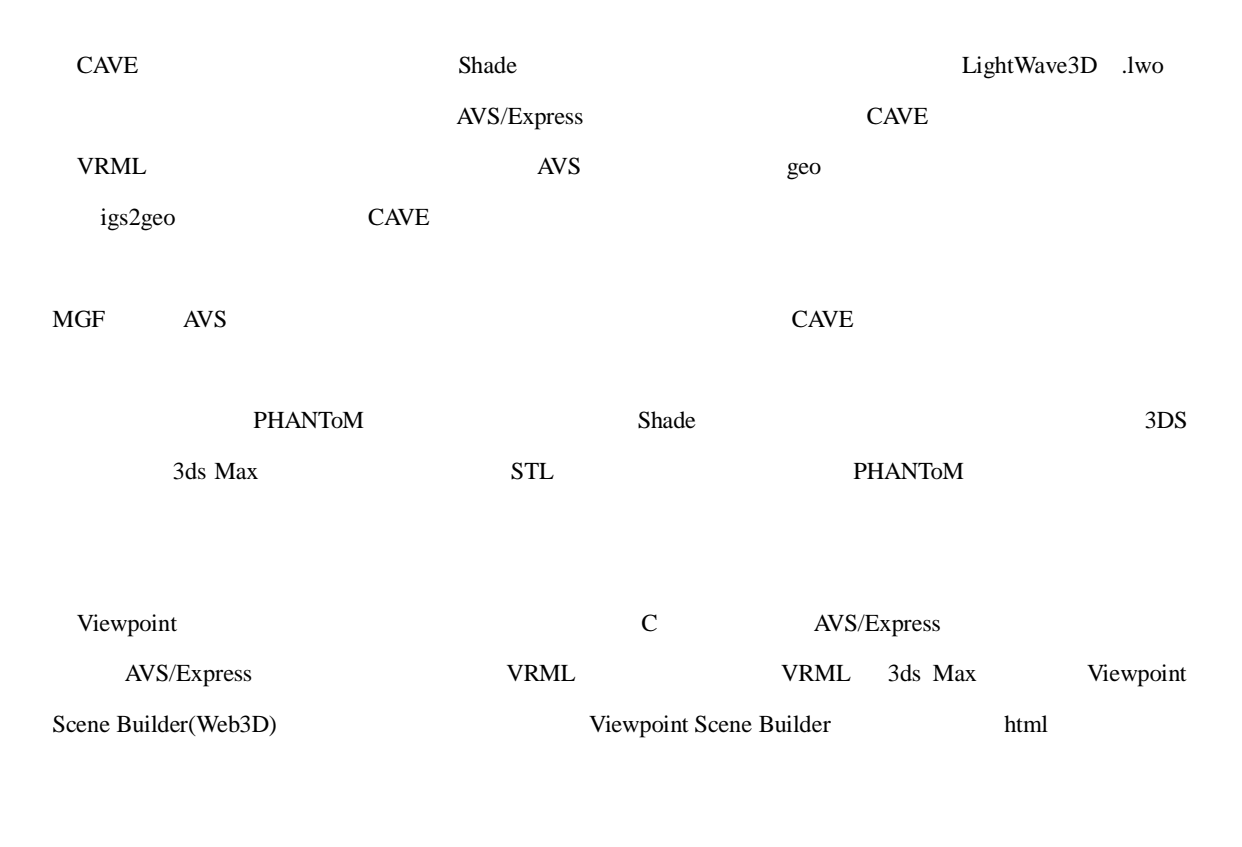

**AVS CAVE** ( )

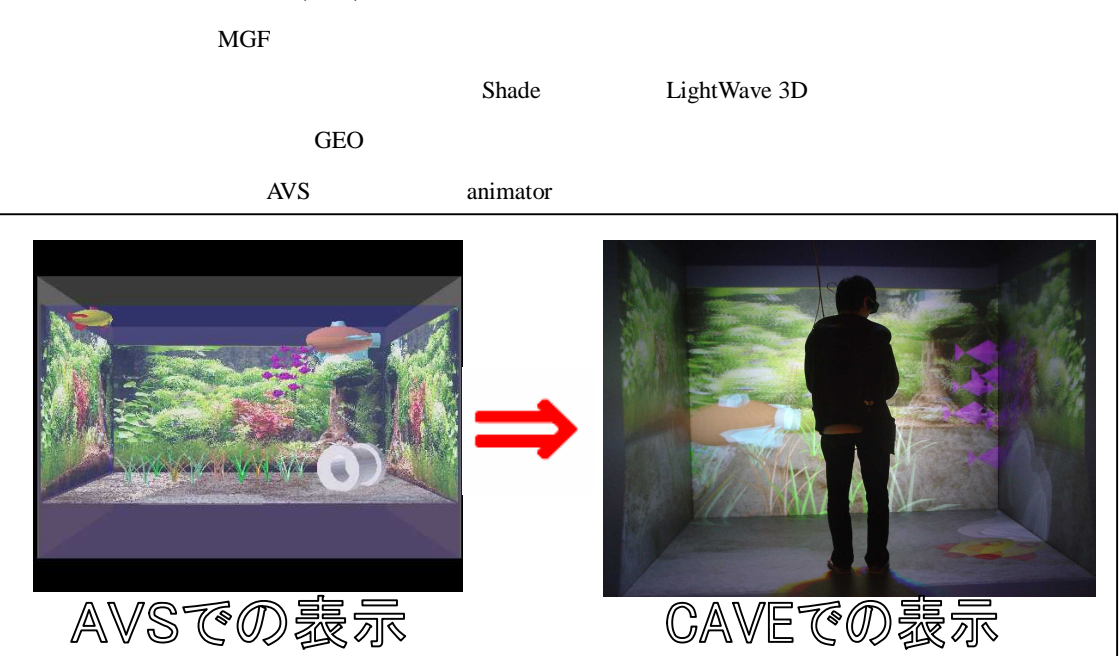

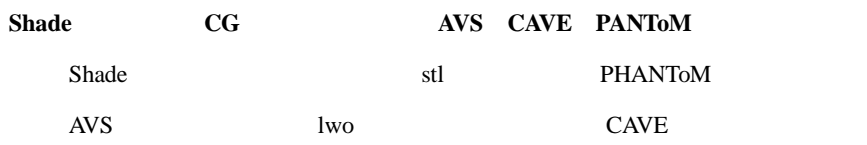

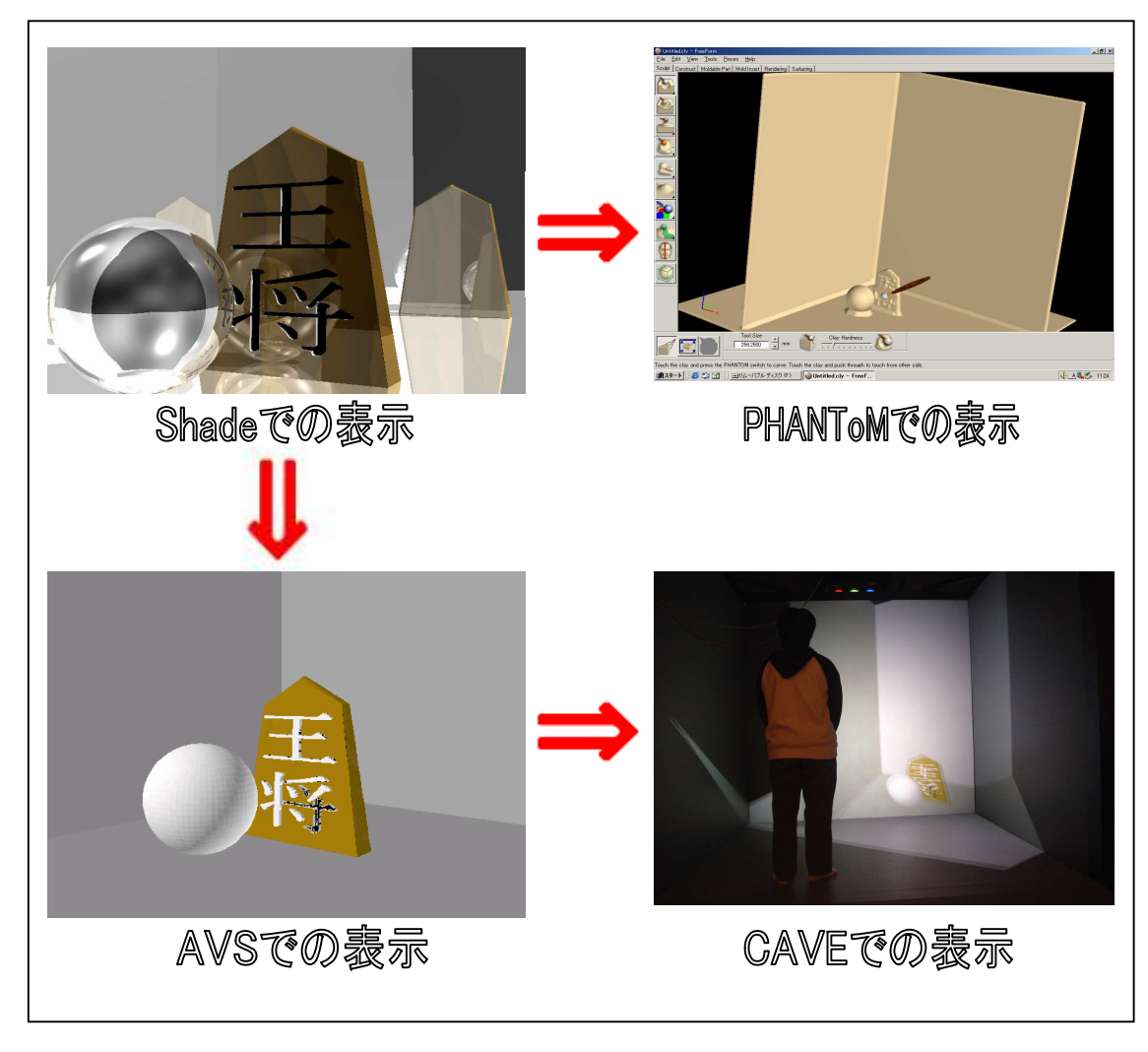

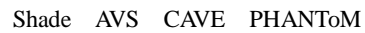

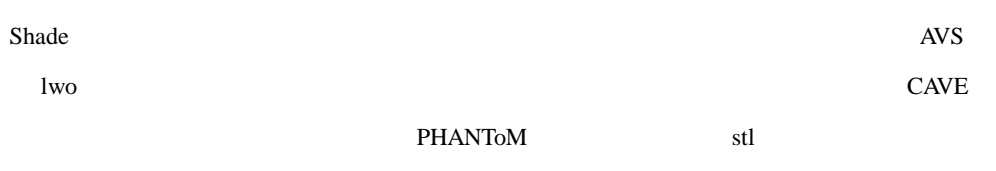

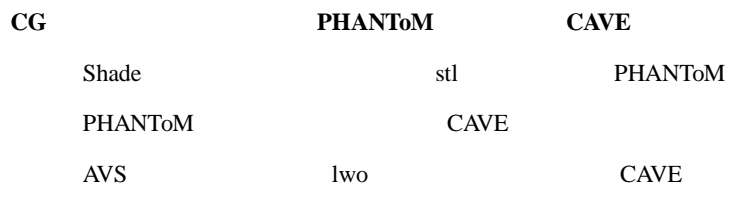

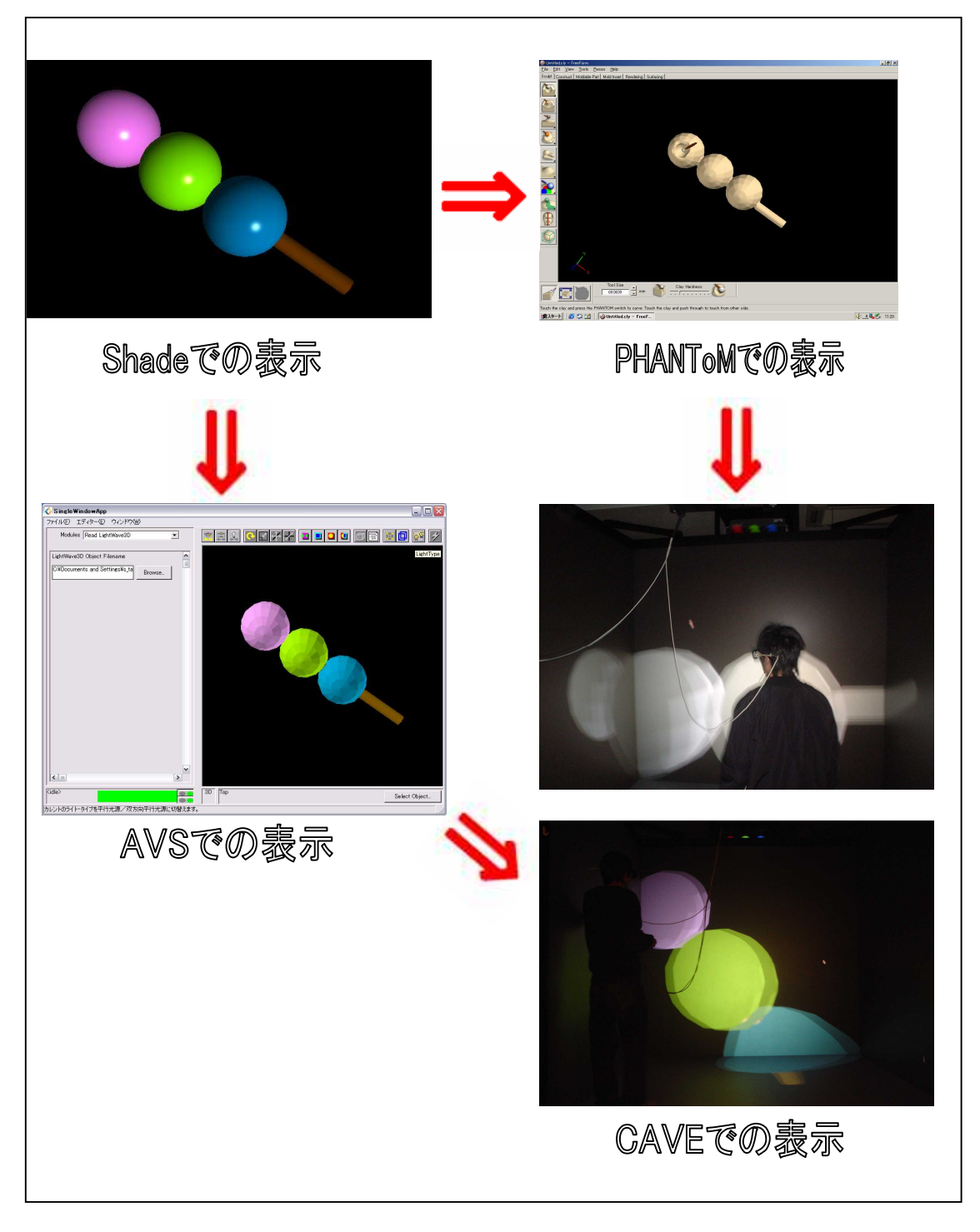

Shade AVS CAVE PHANToM

3

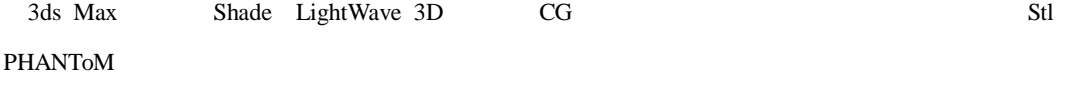

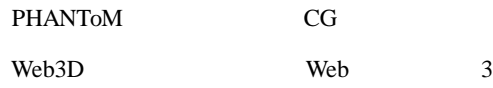